## Pointers Introduction

## What is a pointer?

• Simple variables: An int / float variable is like a box which can store a single int value such as 42.

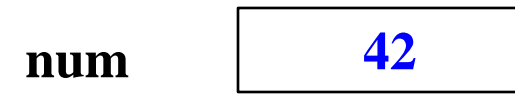

•A pointer does not store a simple value directly. Instead, a pointer stores a reference to another value.

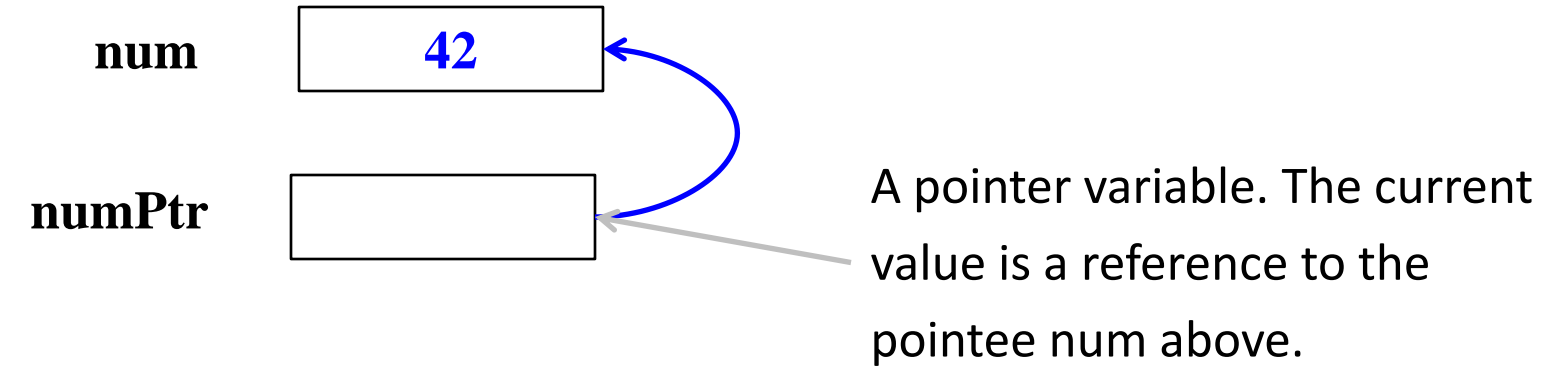

### Introduction

• A pointer is a variable that represents the location (rather than the value) of a data item.

- A pointer is just another kind of value
- Pointer type declaration:

```
int *numPtr;
float *fp;
```
#### Basic Concept

- Every stored data item occupies one or more contiguous memory cells depending on its type (char, int, double, etc.).
- Whenever we declare a variable, the system allocates memory location(s) to hold the value of the variable.
- This location has a unique address.

## Contd.

• Consider the statement

**int xyz = 50;**

- The compiler will allocate a location for the integer variable **xyz**, and put the value 50 in that location.
- Suppose that the address location chosen is 1380.

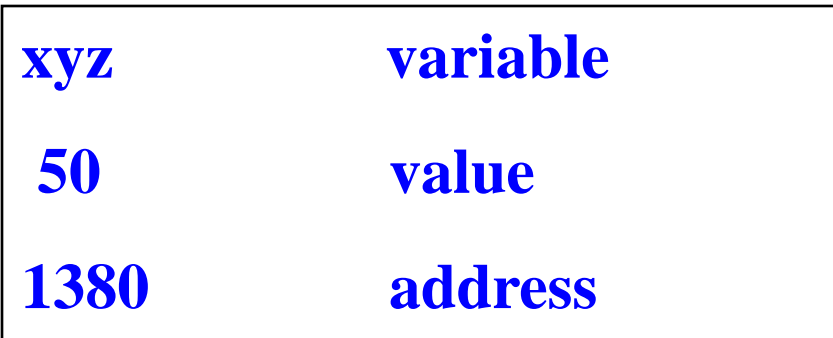

### Contd.

• Suppose we assign the address of xyz to a variable p.

**int \*p; p = &xyz;**

#### p is said to point to the variable xyz.

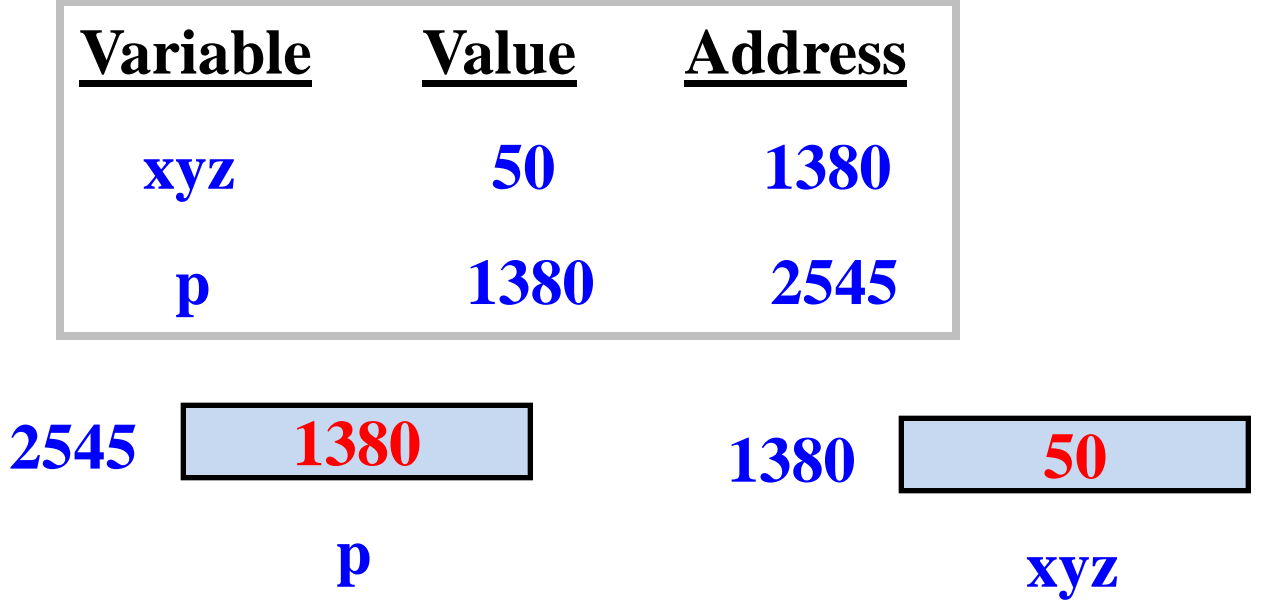

#### Accessing the Address of a Variable

• The address of a variable can be determined using the '&' operator.

**p = &xyz;**

- The '&' operator can be used only with a simple variable or an array element. &distance &x[0]
	- &x[i-2]

### Contd.

• The following usages are illegal: &235 Pointing at constant.

int arr[20]; : **&arr** Pointing at array name. &(a+b) Pointing at expression.

#### Example

```
#include <stdio.h>
int main( ) {
  int a;
  float b, c;
  double d;
  char ch;
  a = 10; b = 2.5; c = 12.36; d = 12345.66; ch = 'A';
  printf ("%d is stored in location %u \n", a, &a) ;
  printf ("%f is stored in location %u \n", b, &b) ;
  printf ("%f is stored in location %u \n", c, &c) ;
  printf ("%ld is stored in location %u \n", d, &d) ;
  printf ("%c is stored in location %u \n", ch, &ch) ;
}
```
#### **Output:**

**10 is stored in location 3221224908 2.500000 is stored in location 3221224904 12.360000 is stored in location 3221224900 12345.660000 is stored in location 3221224892 A is stored in location 3221224891** 

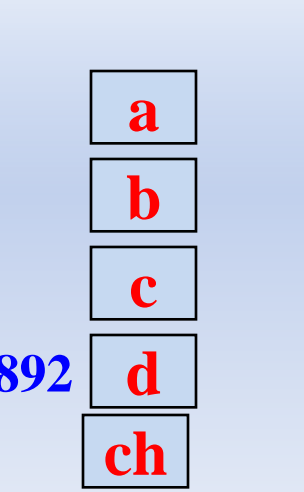

#### Pointer Declarations

- Pointer variables must be declared before we use them.
- General form:

data type \*pointer name;

int\* ptr\_a, ptr\_b; ptr a is of type pointer to int, ptr b is an int!

int\* ptr\_a, \*ptr\_b; ptr\_a and ptr\_b are of type pointer to int.

## Contd.

• Once a pointer variable has been declared, it can be made to point to a variable using an assignment statement .

```
int *ip;
   float *fp;
   int count;
   float speed;
   :
   ip = &count;
   fp = &speed;
– This is called pointer initialization.
```
### Pointer Operations in C

- Creation
	- **&** *variable* Returns variable's memory address
- Dereference
	- \* *pointer* Returns contents stored at address
- Indirect assignment

*\*pointer* **=** *val* Stores value at address

• Assignment

*pointer* **=** *ptr* Stores pointer in another variable

## Using Pointers

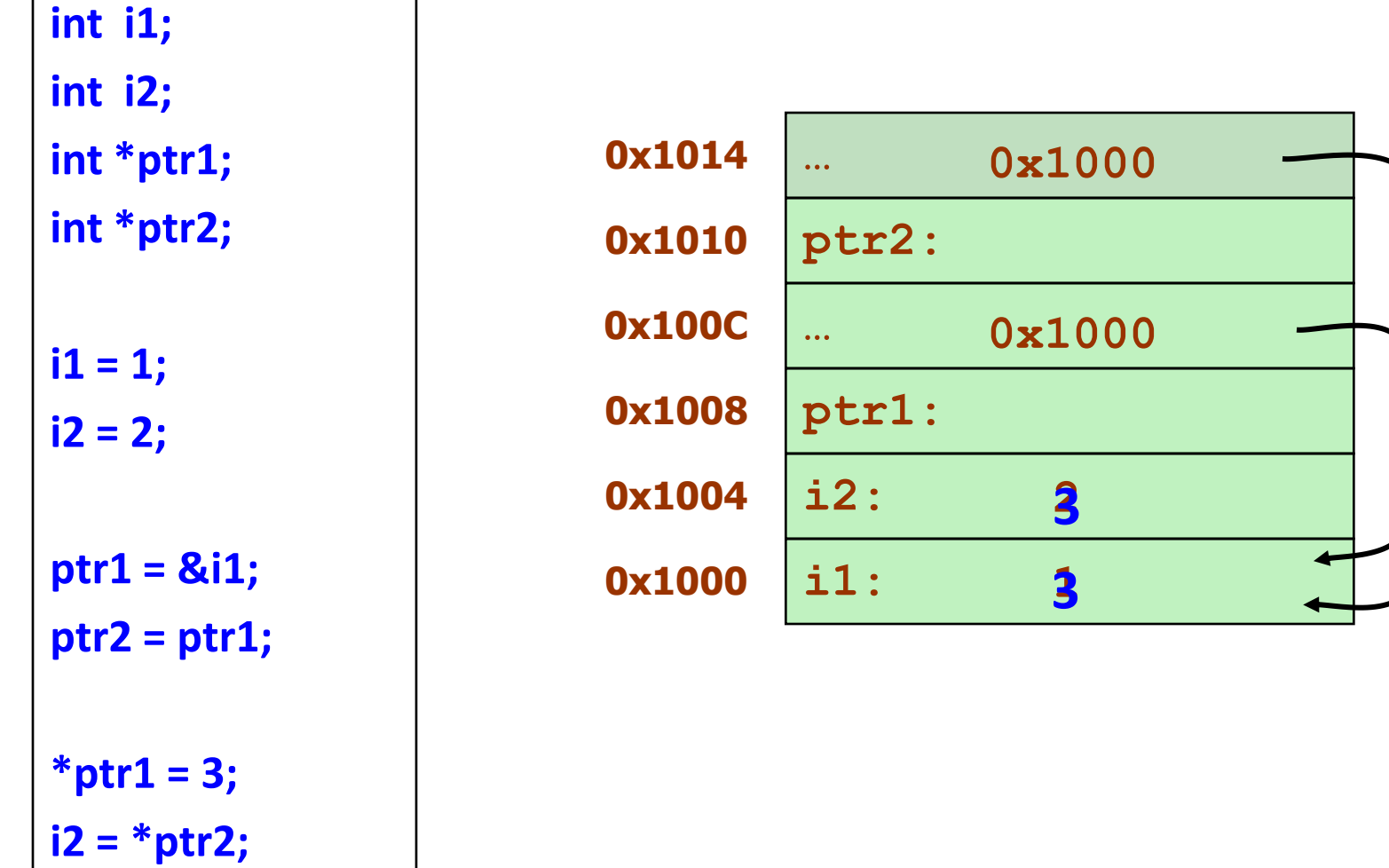

### Using Pointers (cont.)

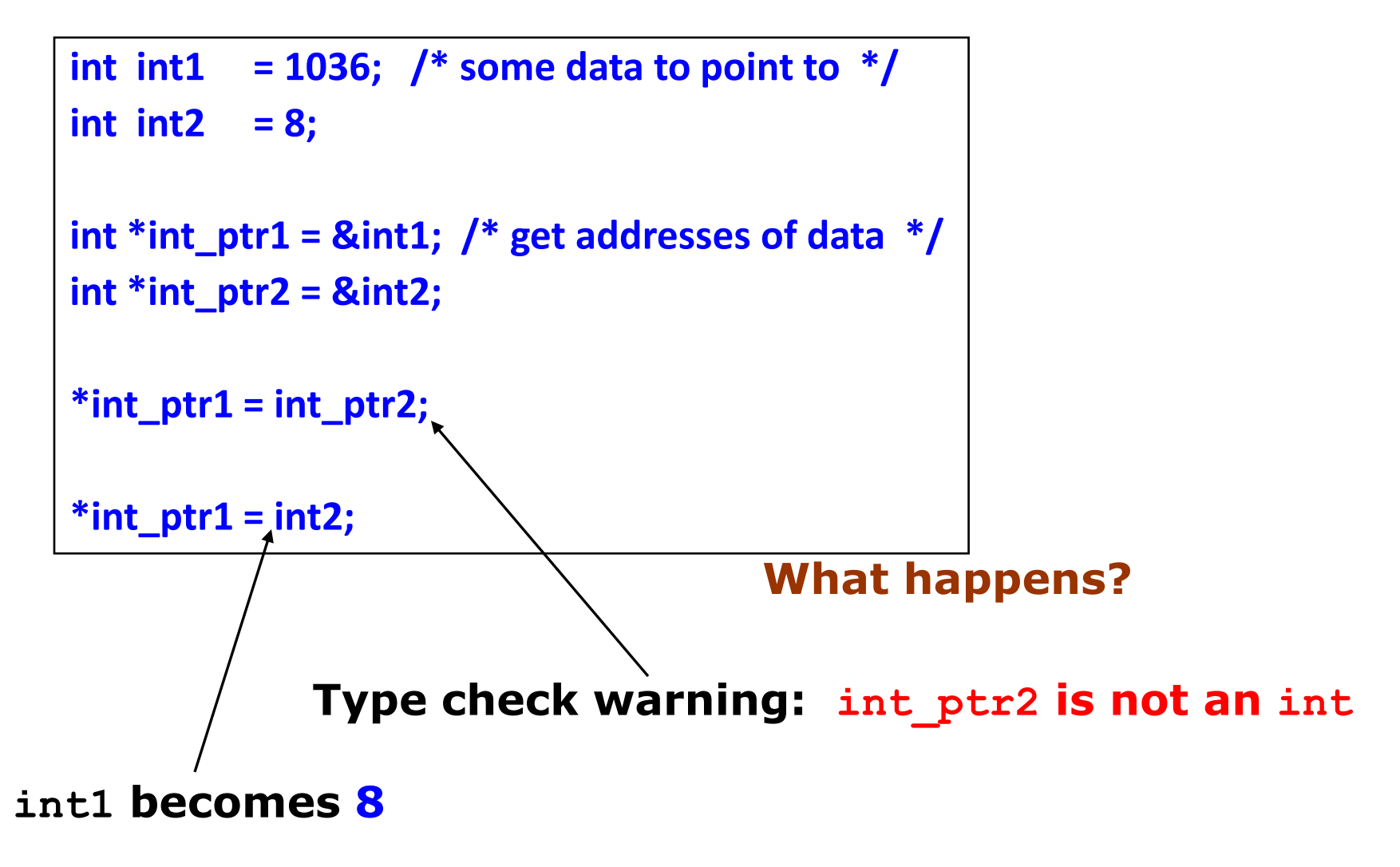

### Using Pointers (cont.)

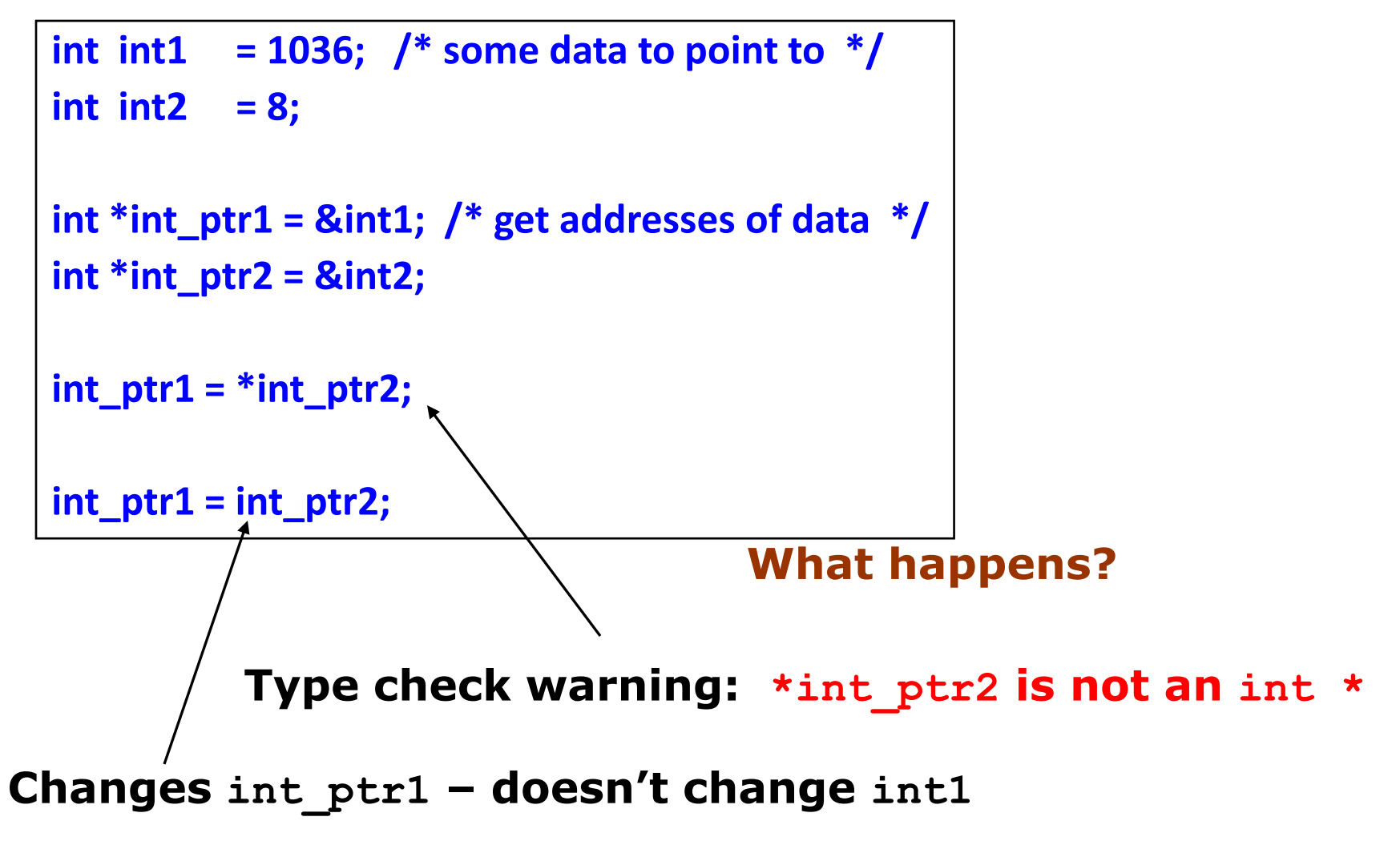

#### Example Code

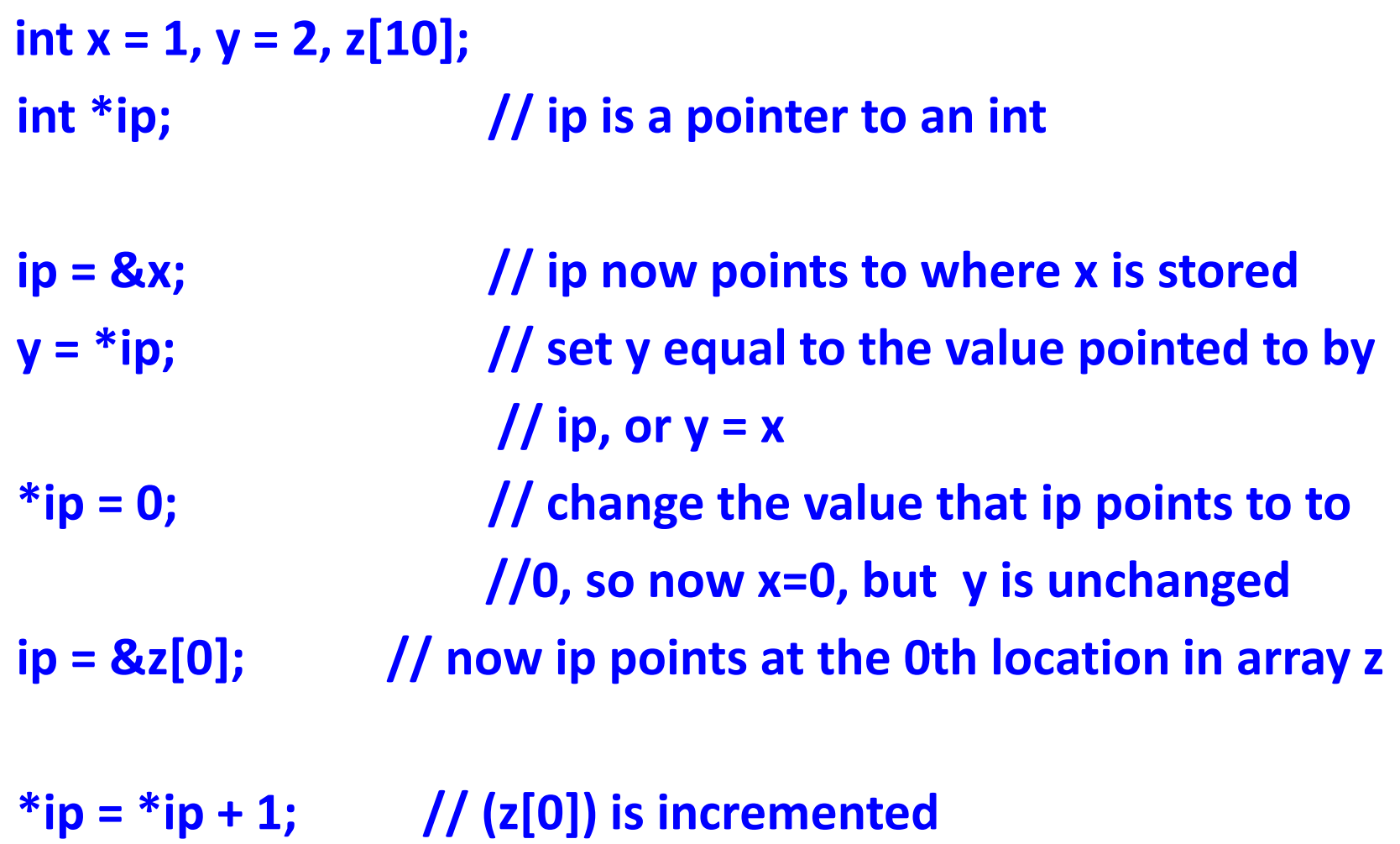

#### Pointer Arithmetic

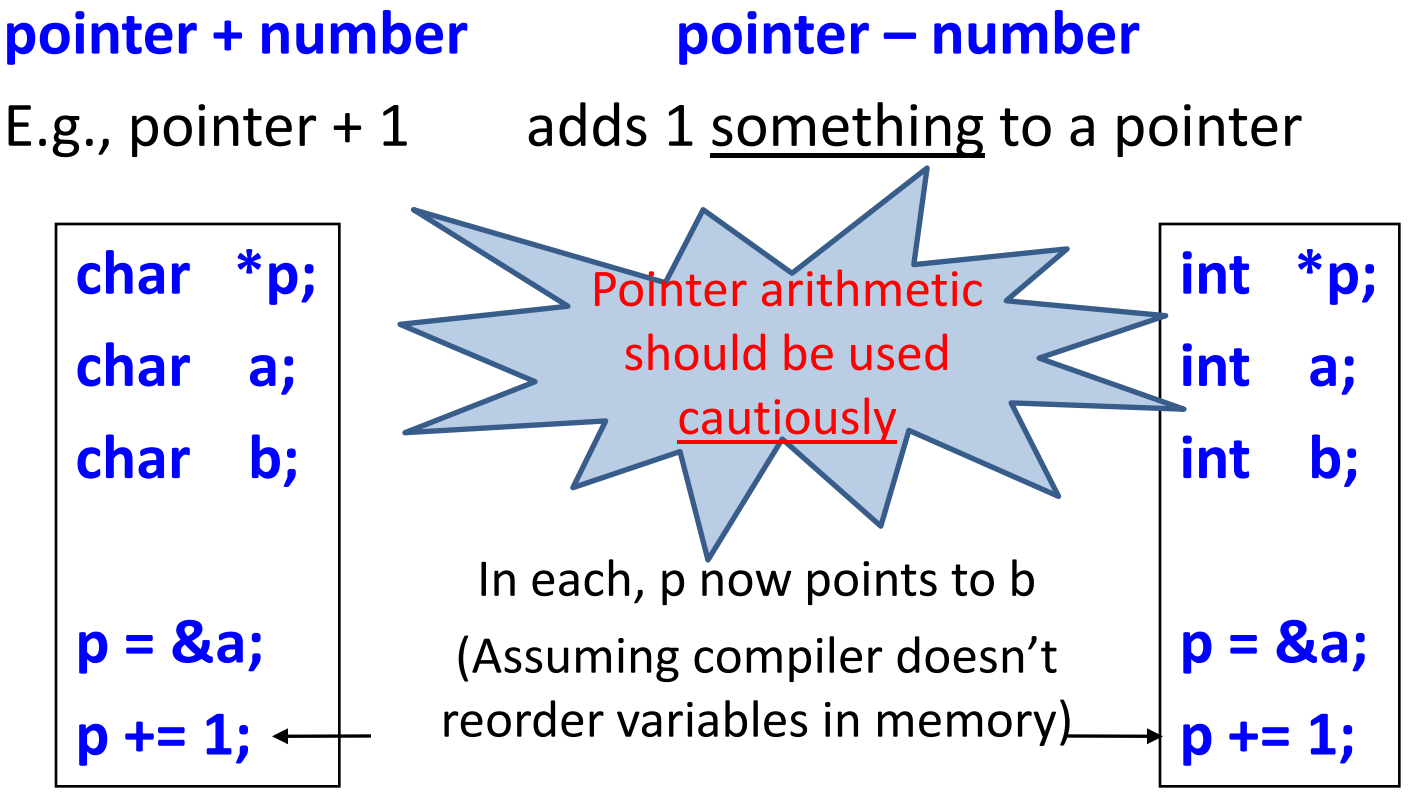

**Adds 1\*sizeof(char) to the memory address**

**Adds 1\*sizeof(int) to the memory address**

#### Scale Factor

• We have seen that an integer value can be added to or subtracted from a pointer variable.

```
int *p1, *p2 ;
int i, j;
:
p1 = p1 + 1 ;
p2 = p1 + j;p2++ ;
p2 = p2 - (i + j);
```
• In reality, it is not the integer value which is added/subtracted, but rather the scale factor times the value.

#### Contd.

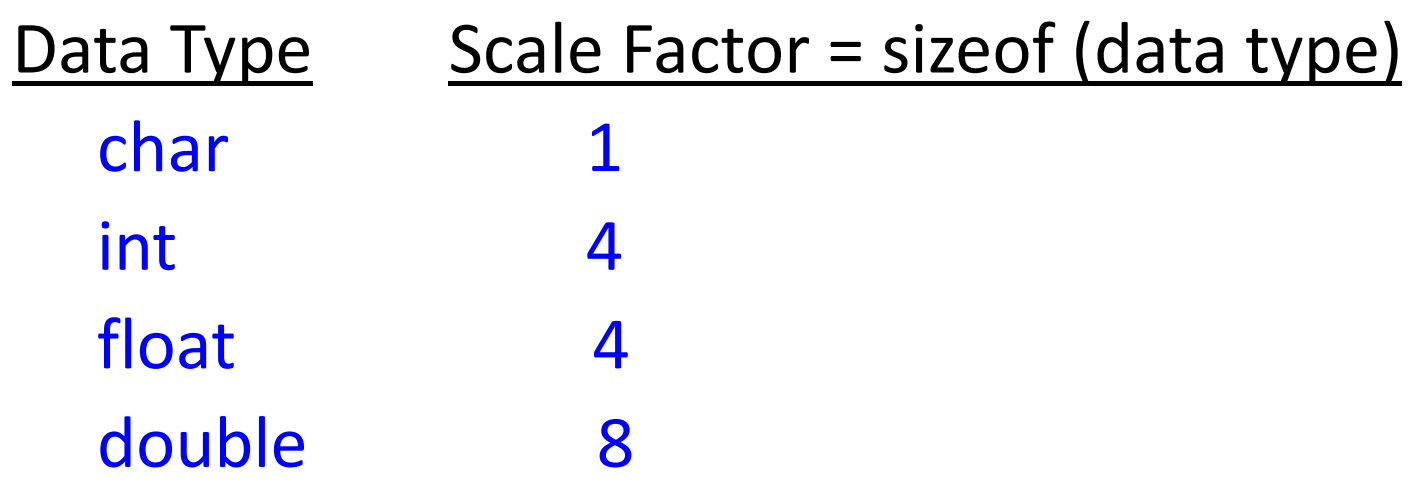

#### – If p1 is an integer pointer, then p1++ will increment the value of p1 by 4.

### Passing Pointers to a Function

- Pointers are often passed to a function as arguments.
	- Allows data items within the calling program to be accessed by the function, altered, and then returned to the calling program in altered form.

#### Pass-by-Reference

```
void set_x_and_y(int *x, int *y) {
  *x = 1001;
 *y = 1002;
}
void f(void) {
 int a = 1;
 int b = 2;
 set_x_and_y( &a,&b);
}
```
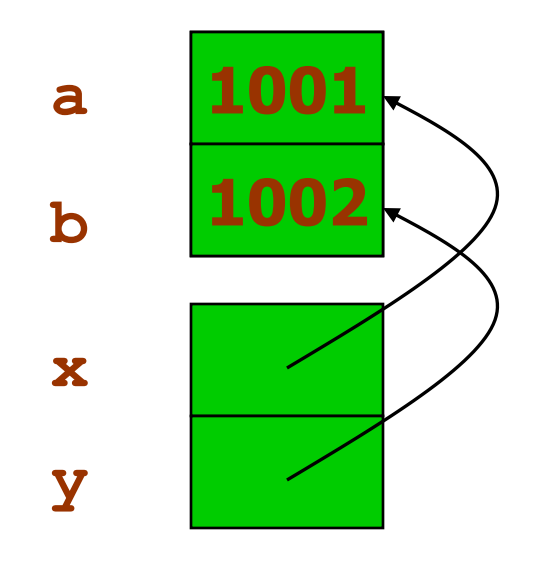

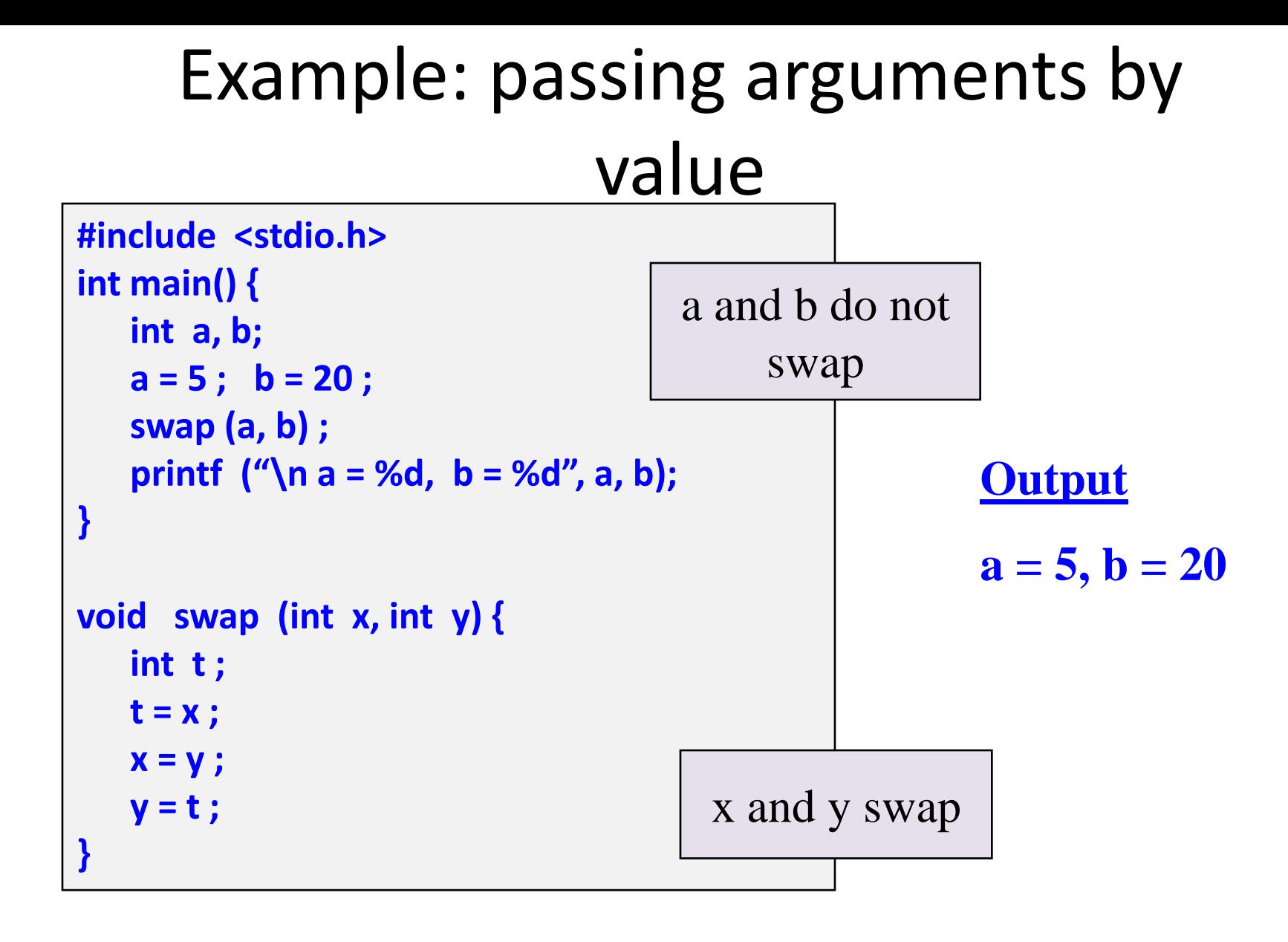

#### Example: passing arguments by passing the reference

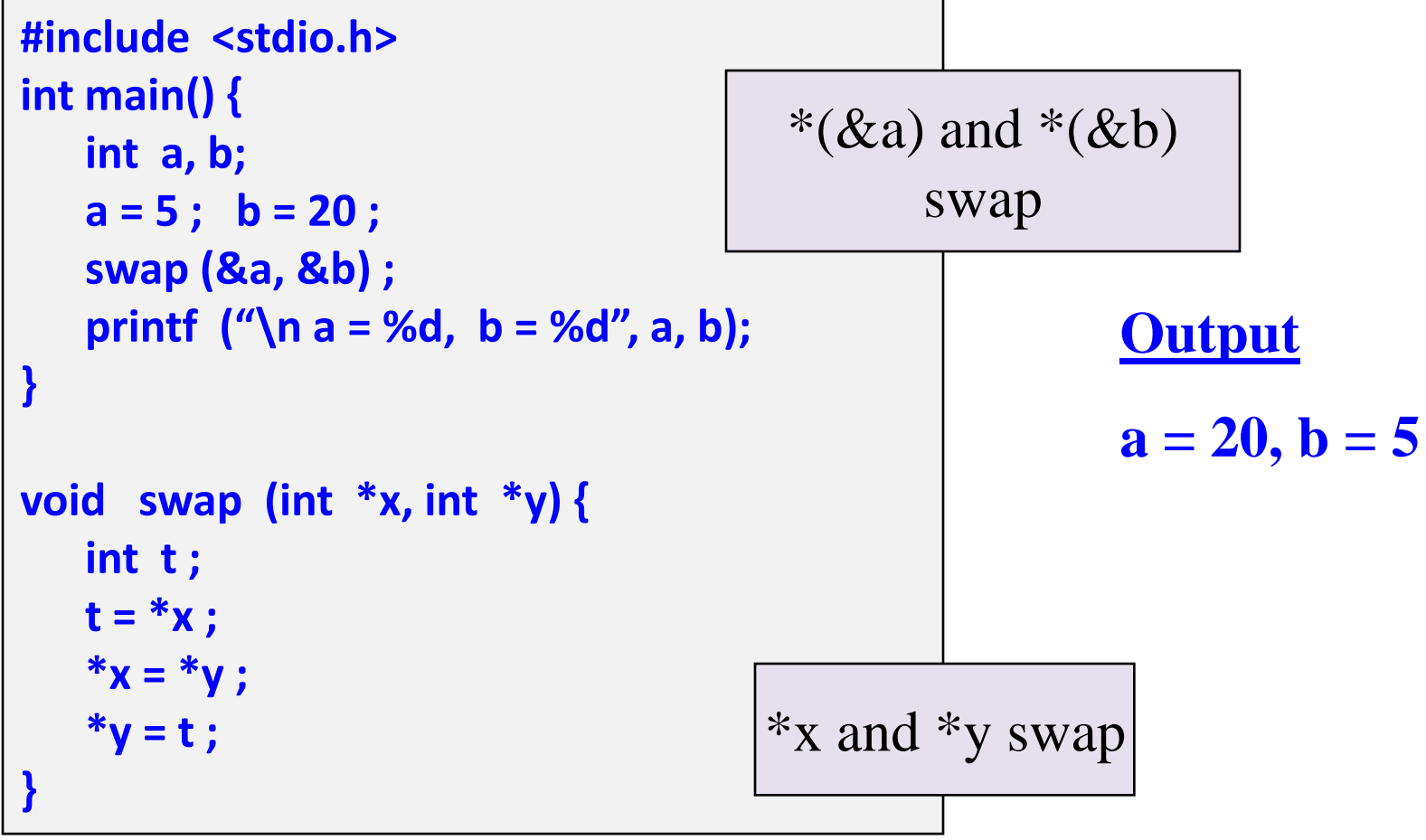

#### scanf Revisited

int  $x, y;$ printf ("%d %d %d", x, y, x+y) ;

• What about scanf?

scanf ("%d %d %d", x, y, x+y) ; **NO**

$$
scanf (''\%d\%d'', \&x, \&y);
$$
 **YES**

### Example: Sort 3 integers

- Three-step algorithm:
	- 1. Read in three integers x, y and z
	- 2. Put smallest in x
		- Swap x, y if necessary; then swap x, z if necessary.
	- 3. Put second smallest in y
		- Swap y, z if necessary.

#### sort3 as a function

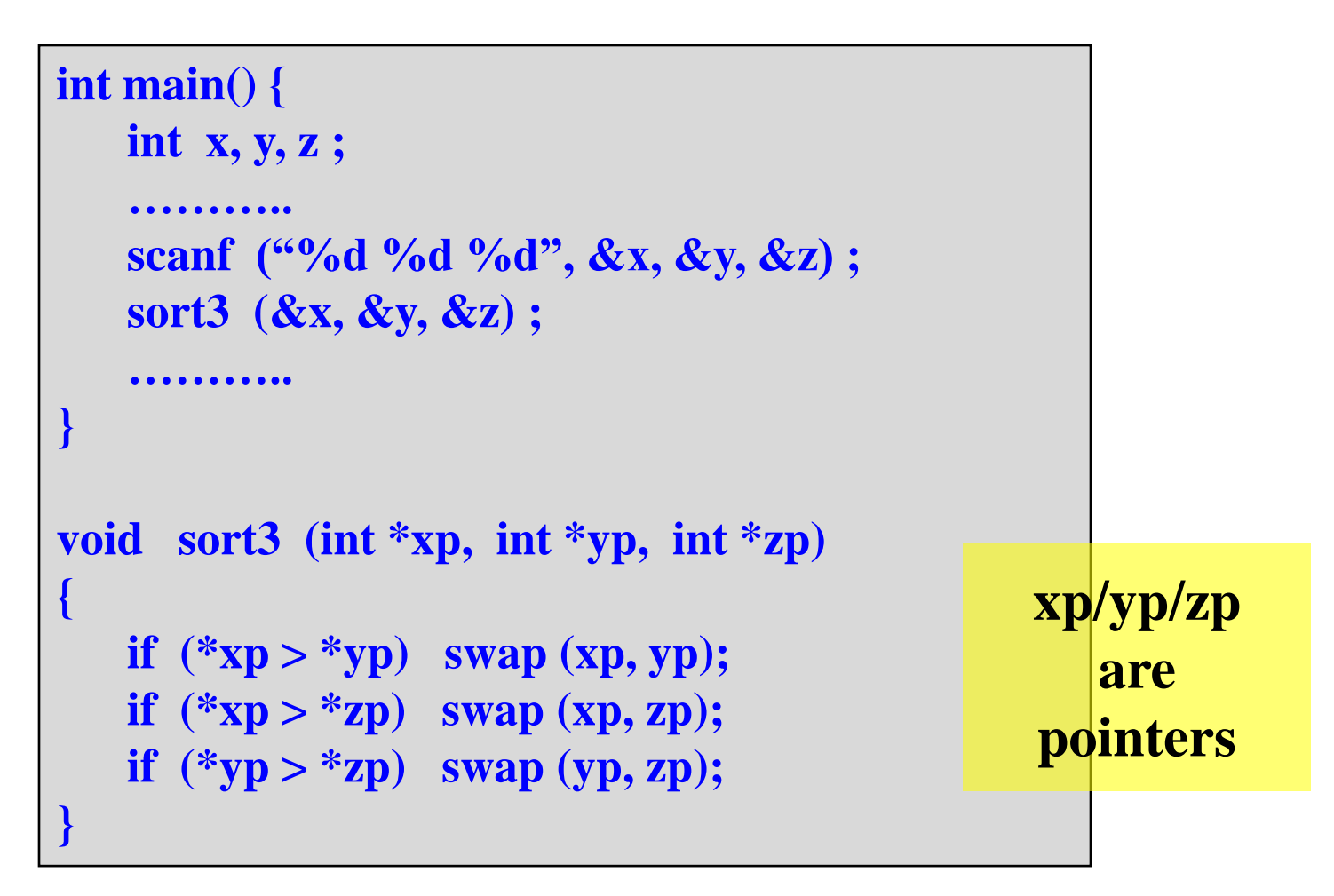

#### Pointers and Arrays

- When an array is declared,
	- The compiler allocates a **base address** and sufficient amount of storage to contain all the elements of the array in contiguous memory locations.
	- The base address is the location of the first element (index 0) of the array.
	- The compiler also defines the array name as a constant pointer to the first element (element 0).

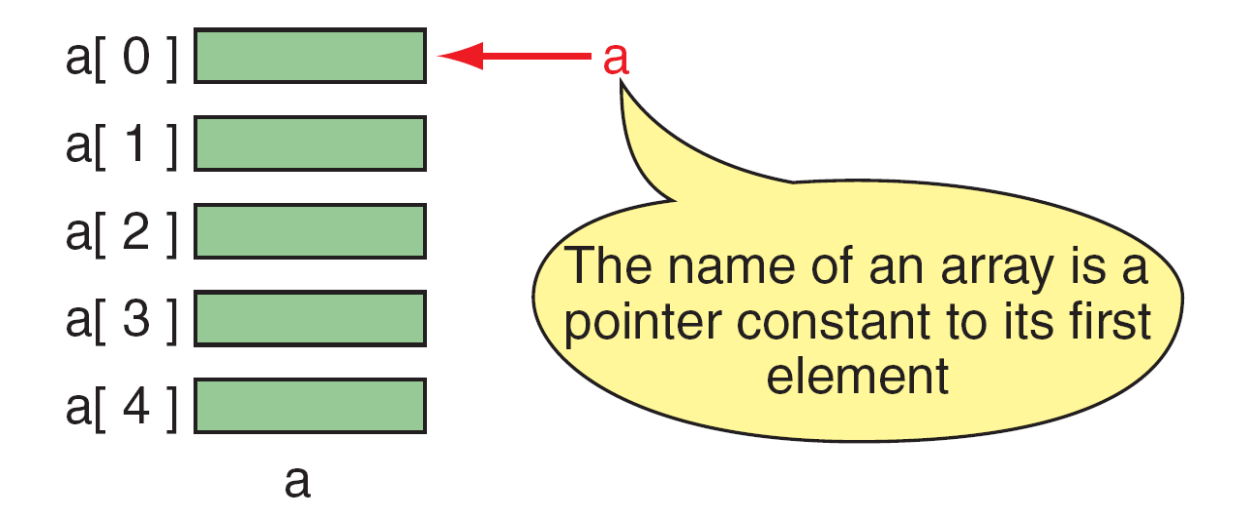

#### *Note*

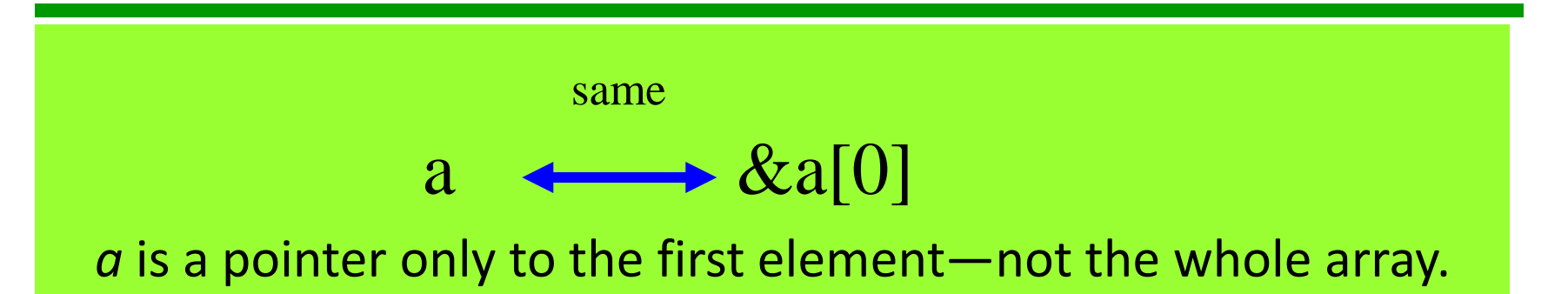

#### The name of an array is a pointer constant; it cannot be used as an *lvalue*.

#### Example

• Consider the declaration:

**int a[5] = {1, 2, 3, 4, 5} ;**

- **Type of a is int \***
- Suppose that the base address of a is 2500, and each integer requires 4 bytes.

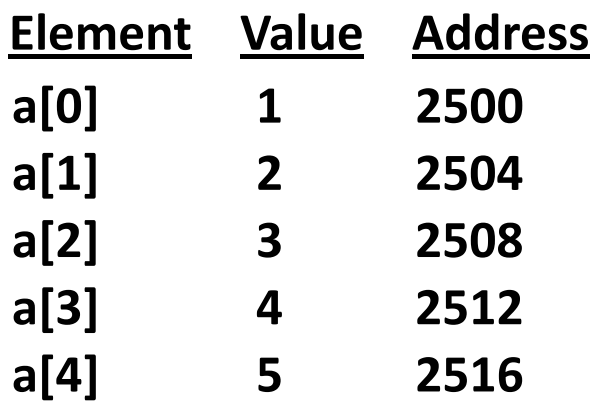

#### Contd.

- $x \Leftrightarrow \&a[0] \Leftrightarrow 2500$ ;
- $-p = a$ ; and  $p = 8a[0]$ ; are equivalent.
- We can access successive values of x by using **p++**  or **p--** to move from one element to another.
- Relationship between p and x:

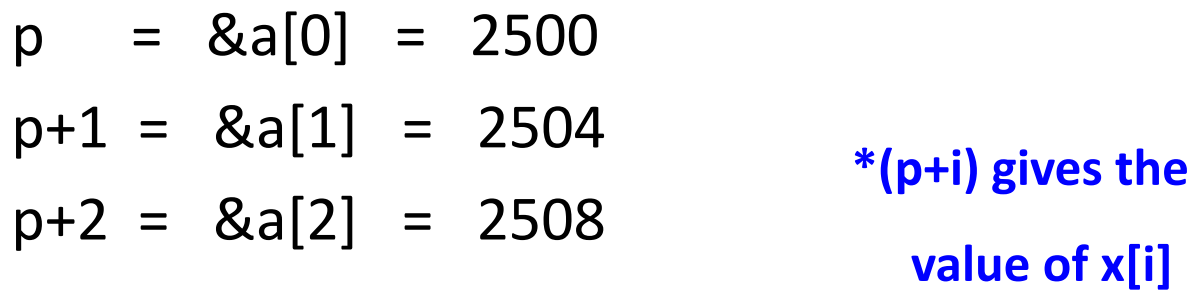

. . .

#### Arrays and Pointers

- **int a[5] = { 1, 2, 3, 4, 5 } ;**
- **int \*p; int i, j;**
- Let  $p = A$ ;
- Then **p** points to **A[0] p + i** points to **A[i] &A[j] == p+j \*(p+j)** is the same as **A[j]**

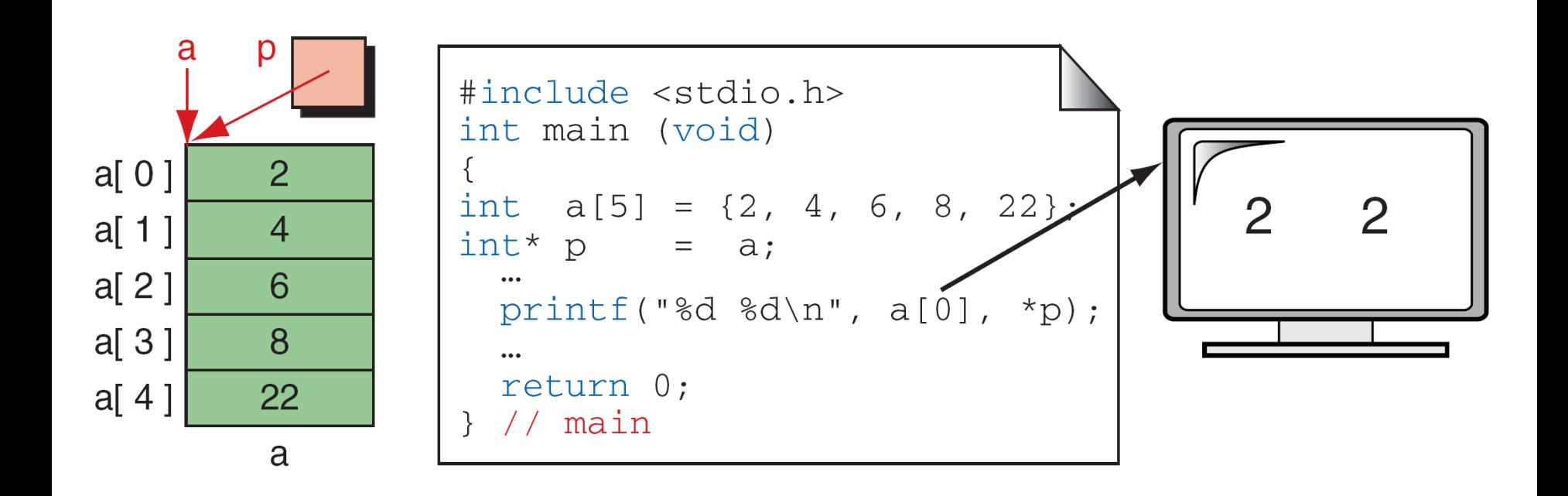

 $\mathcal{L}^{\pm}$ 

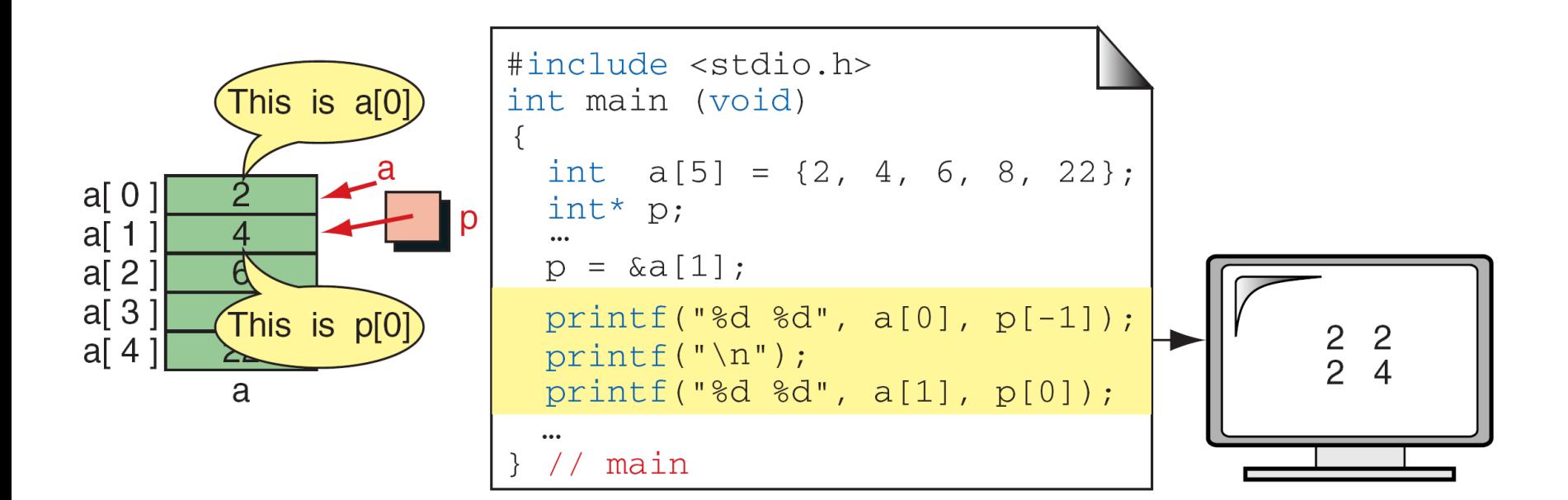

 $\alpha$ 

#### *Note*

#### Given pointer,  $p$ ,  $p \pm n$  is a pointer to the

**value n elements away.**

**Computer Science: A Structured Programming Approach Using C**

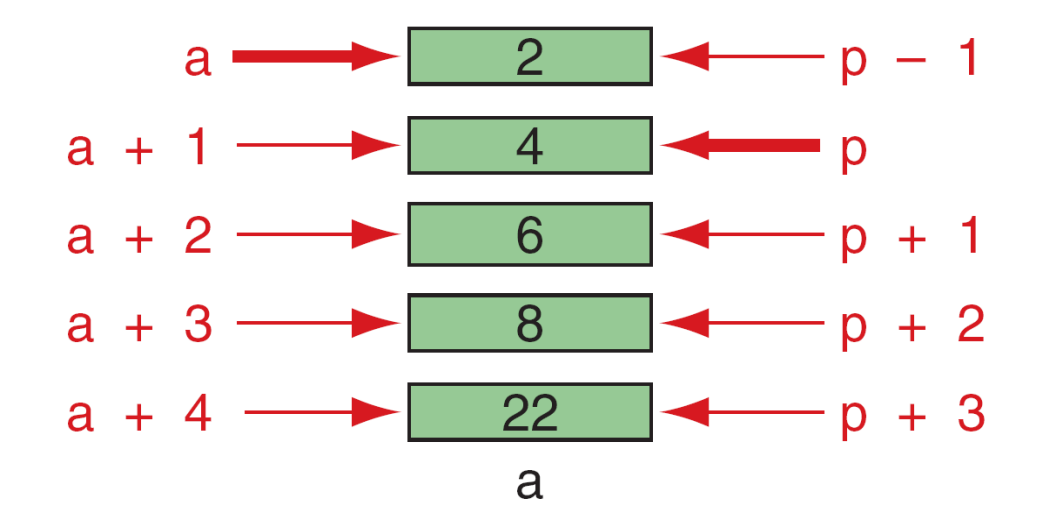

#### **FIGURE 10-5 Pointer Arithmetic**

**Computer Science: A Structured Programming Approach Using C**

 $\mathcal{L}$ 

#### *Note*

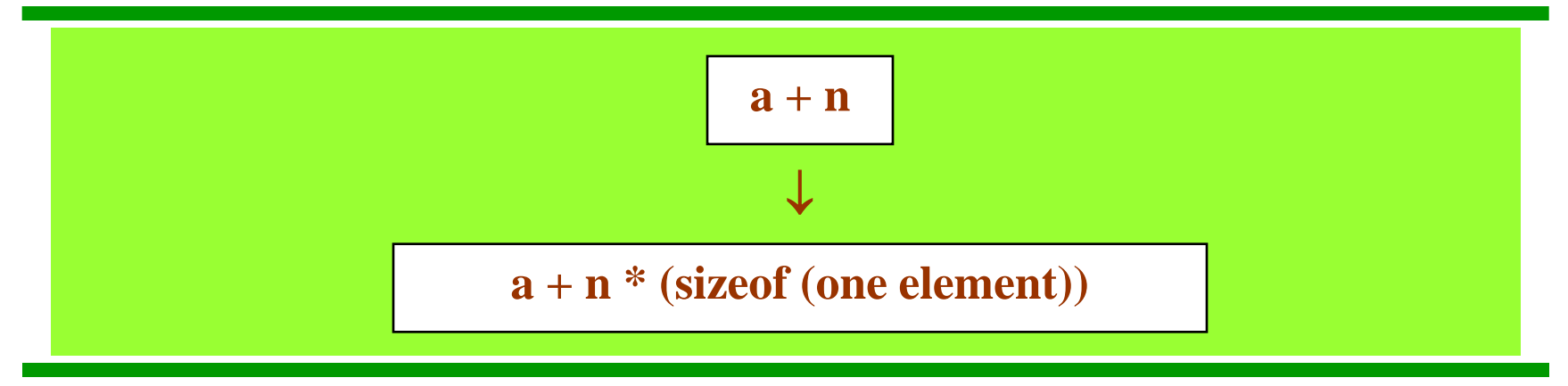

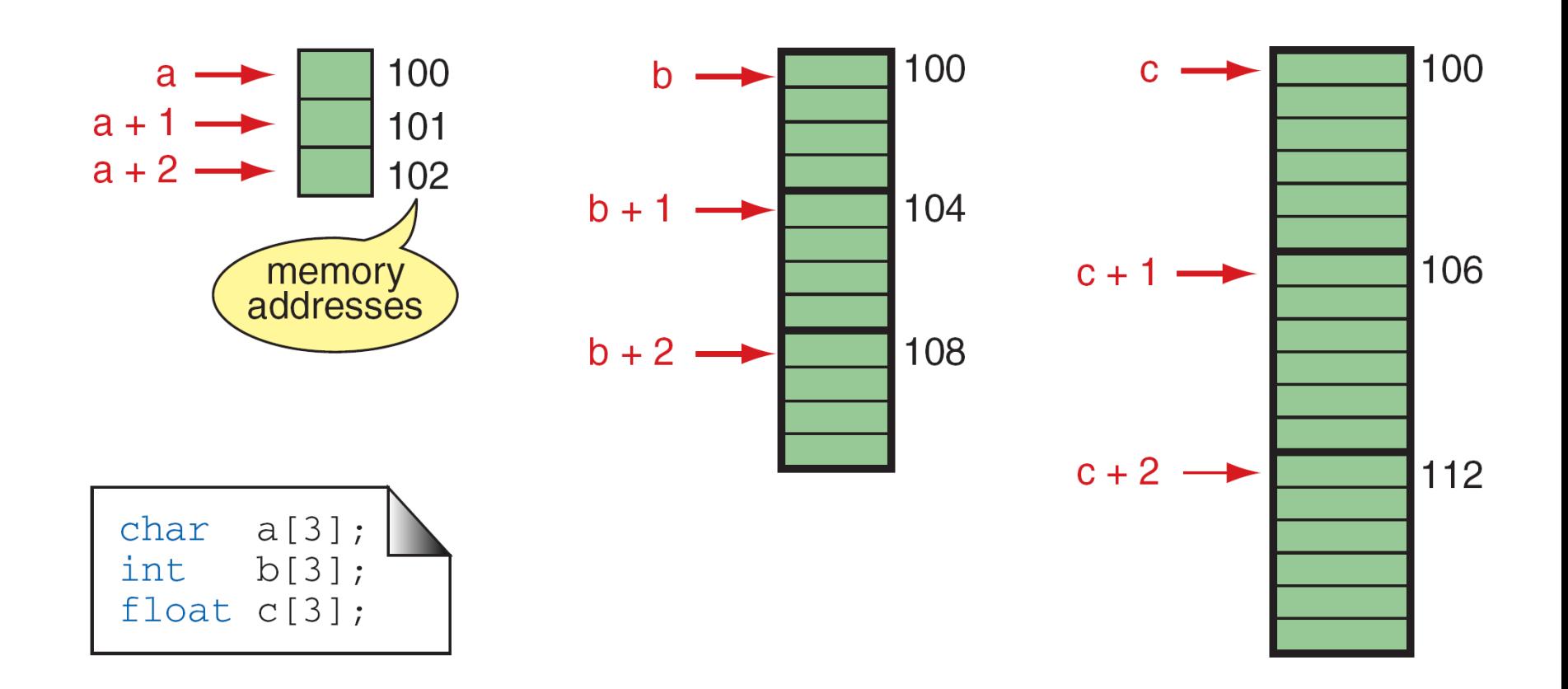

#### **FIGURE 10-6 Pointer Arithmetic and Different Types**

**Computer Science: A Structured Programming Approach Using C**

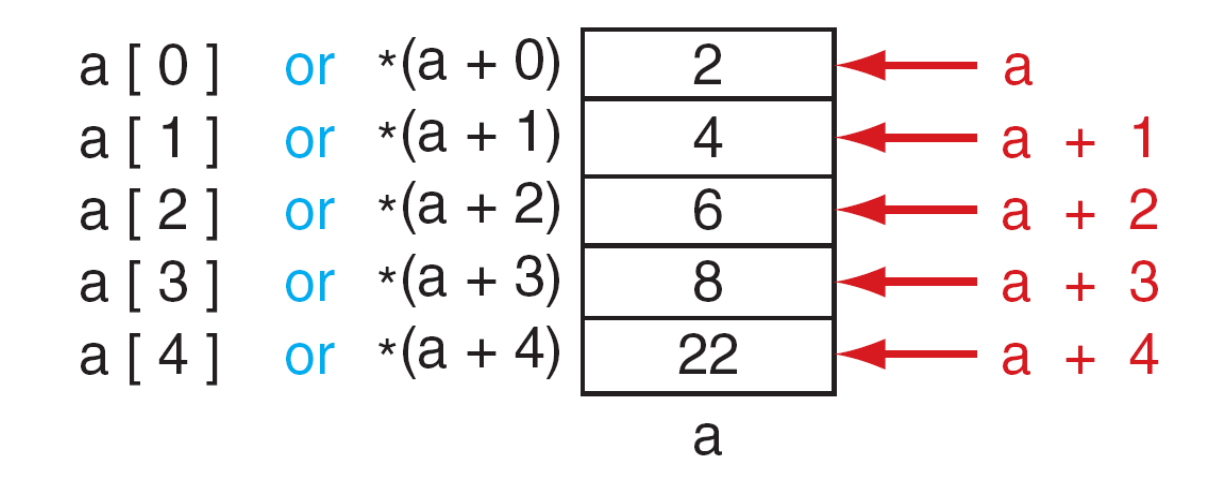

#### **FIGURE 10-7** Dereferencing Array Pointers

**Computer Science: A Structured Programming Approach Using C**

#### *Note*

#### **The following expressions are identical.**

 $*(a + n)$  and  $a[n]$ 

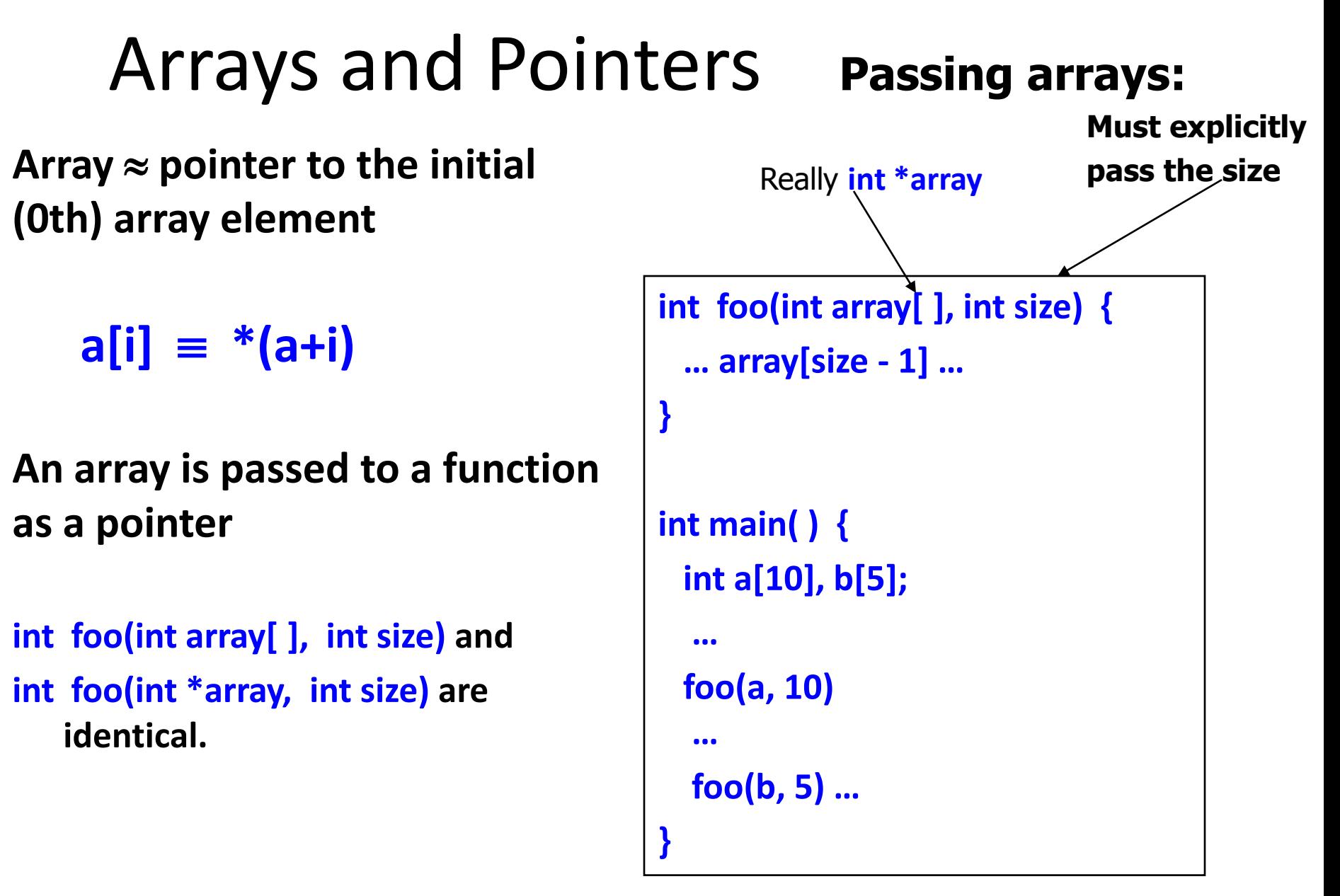

#### Arrays and Pointers

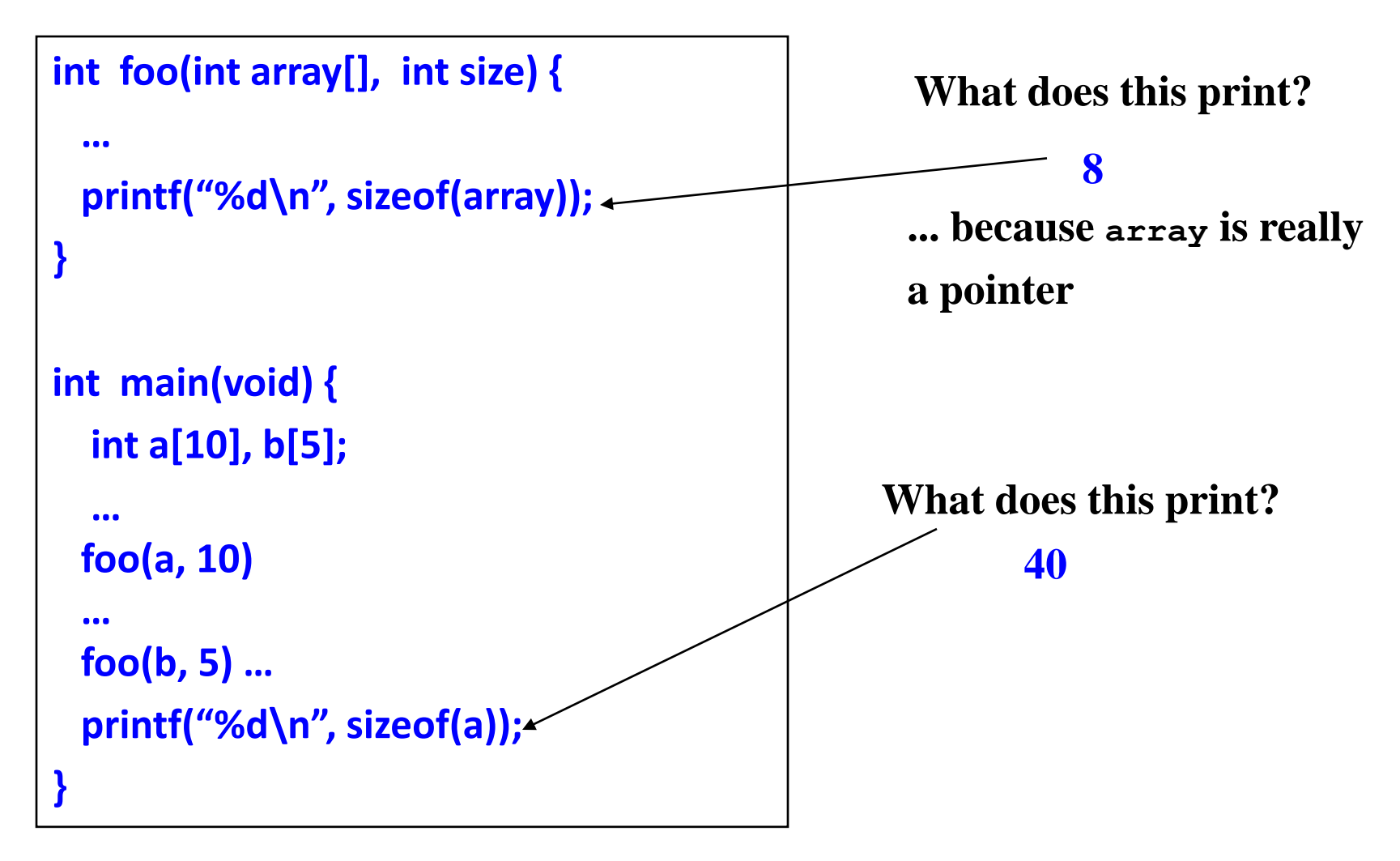

# Example: function to find average

**int main()**

**{**

**}**

```
int x[100], k, n ;
```

```
scanf ("%d", &n) ;
```

```
for (k=0; k<n; k++)
  scanf ("%d", &x[k]) ;
```

```
printf ("\nAverage is %f", 
                    avg (x, n) );
```
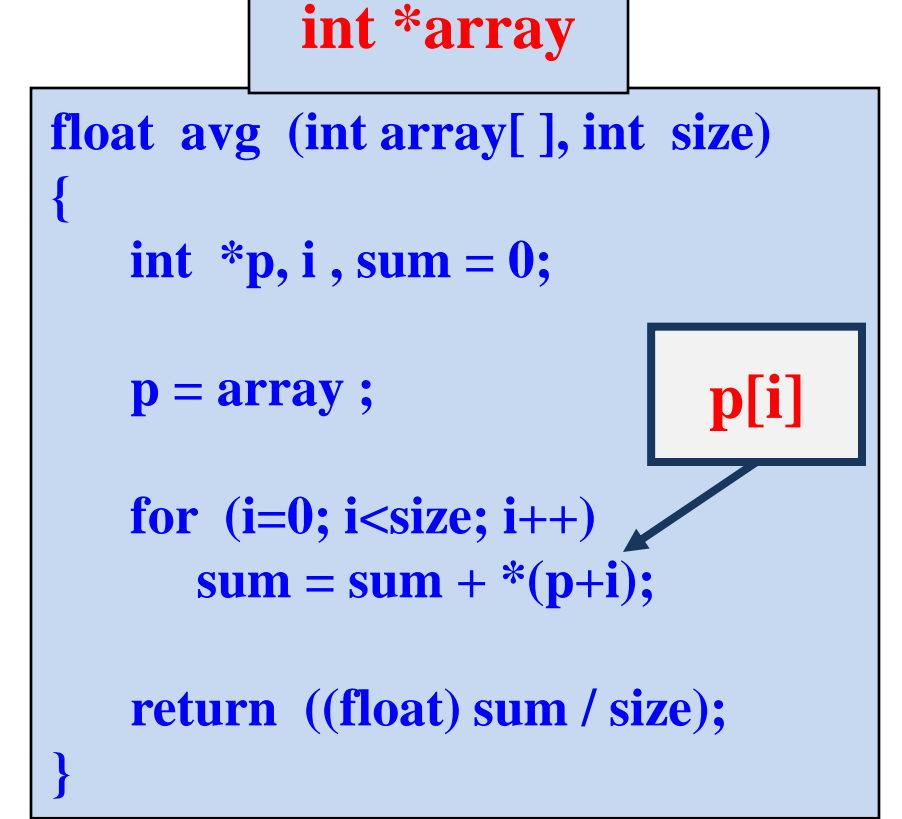